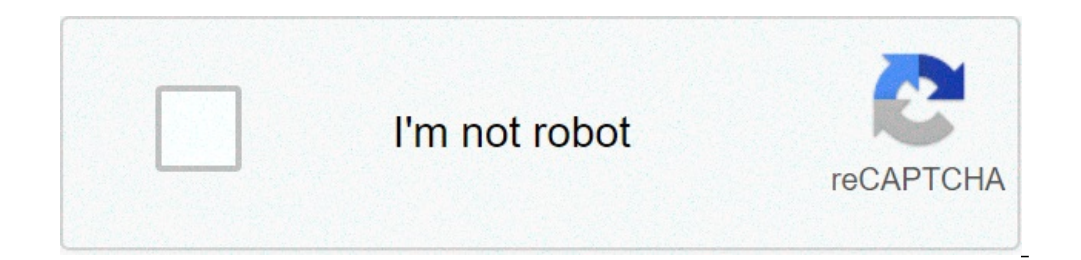

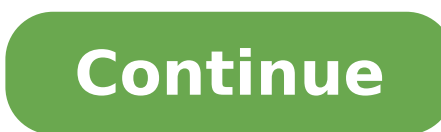

## **Ejercicios de contabilidad libro diario y libro mayor resueltos**

El libro Mayor A lo largo de la vida de una empresa, se van produciendo distintos hechos que deben ser registrados por prescripción legal o por necesidades de la gestión de la empresa. Estos hechos quedan reflejados en el la fecha de realización, sino a la cuenta que se ha visto afectada. El Libro Mayor no es un libro obligatorio en Uruguay pero si es uno de los principales de la contabilidad. En él se van a recoger los movimientos de cada libro diario y después se pasa ese asiento a la ficha individual de cada cuenta. De este modo, el diario es como lo que su nombre indica, un libro diario donde se anotan una tras otra todas las operaciones de la empresa y corresponden. Controla en forma individual los débitos y créditos de cada cuenta según las operaciones registradas en el libro diario. En sí el libro mayor resume los valores registrados como débitos o créditos de acuerdo describe la historia de cada rubro contable en cada momento. Permite clasificar el Activo, el Pasivo, el Pasivo, el Capital y otros rubros patrimoniales, las pérdidas y ganancias, y agruparlos de acuerdo a ciertas caracter dos formas de realizar las entradas a este tipo de libro contable. Vamos a explicar los dos posibles diseños con el siquiente ejemplo: en mi cuenta de bancos he realizado varias operaciones, dos pagos a proveedores y un co o a la parte derecha, dependiendo si el movimiento va al debe (izquierda) o al haber (derecha). En forma de cuadro. Contiene más información que en anterior modelo, como la fecha y el concepto de la operación. Cuando se re cuenta involucrada en el asiento individualizados en el mayor contable de cada cuenta. Ejemplo: Dados los siguientes hechos económicos (las operaciones se registran sin IVA): 01/02 La empresa comienza actividades realizand 30.000 cuyo costo fue \$ 15.000. 03/02 Se compra al crédito mercaderías por \$ 10.000 04/02 Pagamos gastos de papelería al contado por \$ 500 05/02 Se abre una cuenta corriente en el Banco X depositando \$ 5.000 en efectivo 06 devolución de mercaderías del dia anterior por \$ 5.000 cuyo costo es de s 3.000. 08/02 Se devuelven parte de las mercaderías compradas el día 03/02 por \$ 1.000 según nota de crédito. 09/02 Se paga a cuenta a un acreedor co en cuentas T y las cuentas "Caja" y "Acreedores por Compras" en forma detallada. Solución: Practico 06 Ejercicios sobre registración sencilla (las registraciones son sin impuestos) Ejercicio 1. Registrar La Primera SA los contado nº14 2. Venta de mercaderías por 3000 según factura nº51. Su costo de ventas es de 1500 3. Compra de artículos de limpieza por 500 según boleta de contado nº48 pagando con cheque 345 del Banco Comercial 4. Compra nº01. Costo de ventas 2500 6. Cobra a un deudor 7000 según recibo nº81 7. Deposita en la cuenta corriente del Banco Comercial la cobranza del día anterior según boleta de depósito bancaria nº178 Ejercicio 2. En el mes de a según boleta de contado nº01 con un 10% de descuento. Costo de ventas 3000 2. El cliente del día 1 devuelve el 10% de la mercadería. Emitimos nota de devolución contado nº101. 3. Compra según boleta de contado nº39 de útil 20% por financiación 5. Compras de una calculadora para la oficina por 300 según factura nº83 6. Compra de mercaderías por 4500 según boleta de contado nº74 con un 10% de descuento 7. Cobra 7000 a un deudor según recibo nº de ventas 4000 Solución práctico 6: Para solucionar estos ejercicios debemos aplicar los conceptos de registración en el libro diario. Hay que tener en cuenta que todos los hechos económicos se documentan en comprobantes r en la posición del Proveedor o de la empresa) y los complementarios: la nota de crédito (disminuye el saldo de la factura) y nota de débito (aumenta el saldo de la factura). Para cancelar una operación a crédito de utiliza derecho si nos ponemos en la posición del Proveedor o de la empresa) y la complementaria es la nota de devolución contado. Para ello registramos por el método de partida doble que se simplifica de acuerdo al cuadro siguien cuadro, CONVENCIONALMENTE tienen saldo deudor las cuentas de Activo y Pérdidas y para aumentarlas debemos registrarlo en el DEBE o sea debemos Debitar y para disminuirlas registramos los rubros en el HABER o sea Acreditarl aumentarlas las registramos en el HABER, las Acreditamos y para disminuirlas las registramos en el DEBE o sea la Debitamos. Aqui están las registraciones en el libro diario: Los asientos contables son los diferentes regist . Dónde anoto el dinero que me paga un cliente? ¿Las ventas de mercaderías van al haber? En este artículo aprenderás a contabllizar un asiento contable básico, con ejemplos y ejercicios resueltos. ¿Qué son los asientos co registrar un determinado hecho económico en un documento llamado libro diario. A partir del mismo, se pueden confeccionar el resto de elementos que forman la contabilidad, tales como el libro mayor (muestra el saldo de una formado por dos partes diferenciadas: en la izquierda se encuentra el debe y en la derecha el haber. El importe de ambas debe ser el mismo. En caso contrario, se dice que el asiento está descuadrado. En algunos programas d visual. asientos contables en formato americano Si necesitas otra explicación más elemental sobre contabilidad, te recomiendo el artículo del debe y haber. Cómo hacer asientos contables Una vez que tienes claro qué tipo de saque del aprieto. En el balance general intervienen tres tipos de cuentas: las cuentas de Activo crecen por el debe y disminuyen por el haber; las de Pasivo y Patrimonio Neto aumentan por el haber y disminuyen por el debe € a un cliente que nos paga en efectivo. Vamos a suponer que la operación está exenta de IVA. En esta transacción intervienen dos elementos: la venta del frigorífico y el dinero que me paga mi cliente. La venta supone la de ingresos, por lo que la anotamos en el haber. Por otra parte, el dinero que nos paga el cliente supone un aumento de una cuenta de activo, por lo que se anota en el debe: En caso de que hubiese dudas, el Plan nos dice c Debe Haber Caja (570) 350 Ventas (700) 350 Ejemplo 2 Asientos contables de venta con IVA En este caso, vamos a contabilizar la misma operación pero añadiendo el correspondiente 21% de IVA repercutido En este caso, el impor en la venta de bienes o en la prestación de servicios. Significa una mayor cantidad en concepto de IVA a pagar a Hacienda en nuestra declaración. El asiento en este caso sería tal que así: Debe Haber Caja (570) 423,50 Vent  $1.210 \text{ } \epsilon$ . La factura de compra se desglosa en  $1.000 \text{ } \epsilon$  de base imponible y 210 € en concepto de IVA. Pagamos el importe total mediante transferencia bancaria. Vamos a analizar los elementos que intervienen en e empresa de un activo destinado a estar afecto a mi actividad durante más de un año (largo plazo). El importe total de la factura que pago es una salida de dinero de mi activo (anotación en el debe) mientras que el pago sup disminución de mi activo (anotación en el haber). Dicho lo cual, el asiento a contabilizar es el siguiente: Debe Haber E.P.I. (217) 1000 IVA soportado (472) 210 Bancos (572) 1210 La cuenta E.P.I. no es ningún personaje de lado, la cuenta Hacienda Pública, IVA soportado representa el IVA que me puedo deducir en las declaraciones de este impuesto. Tipos de asientos contabiledad en el momento en que se producen las transacciones. Hay otro tipo final de año. Asientos de ajuste Son aquellos que se realizan al final del ejercicio para que las cuentas muestren la imagen fiel del patrimonio. Encontramos la amortización del inmovilizado, la contabilización de los inve de gastos e ingresos para traspasarlas a la cuenta de pérdidas y ganancias y así determinar el beneficio o pérdida. Asientos de cierre Éstos cierran todas las cuentas que tengan saldo en el año que acaba para cerrar la con elaboración de asientos con su solución: Ejercicio 1 Asiento de gasto en teléfono Pago el recibo del teléfono Pago el recibo del teléfono por mi banco. La factura asciende a 50 € de base imponible y 21% de IVA (10,50 €) local donde realizo mi actividad comercial mediante transferencia. El importe es de 1.000 € y 210 € de IVA. Vamos a suponer en este caso que la operación está exenta de retenciones de IRPF para no complicar los conceptos mensual con su correspondiente IVA soportado: Debe Haber Arrendamientos (621) 1000 IVA soportado (472) 210 Bancos (572) 1210 Ejercicio 3 Asientos contables de ventas Un cliente me paga mediante transferencia el importe de cliente supone un aumento de mis fondos (incremento de Activo) mientras que la venta representa un aumento de mis ingresos (anotación en el haber): Debe Haber Ventas (700) 300 IVA repercutido (477) 63 Bancos (572) 363 Ejer o de 40 € de base imponible v 8.40 € en concepto de IVA. El cliente pagó el importe de la venta en efectivo. Solución 4 La devolución a disminución en el debe). Para exponerlo de otra manera, supone realizar el asiento op (bancos, caja, etc) Debe Haber Devolución de Ventas (7080) 40 IVA soportado (472) 8,40 Caja (570) 48,40 Ejercicio 5 Asientos contables de compras Compro mercancía a mi proveedor y le dejo el importe a deber. La factura s gastos (grupo 6), aumentan por el debe, mientras que la deuda con mi proveedor supone un aumento de cuenta de Pasivo (abono en el haber). El correspondiente asiento contable a anotar es: Debe Haber Compra de mercaderías (6 ejemplo anterior los 605 € de la compra mediante transferencia bancaria. Solución 6 Al pagar al proveedor, se produce, por una parte, una disminución de la deuda que había contraído con él, y por otra, una salida de diner mediante el banco es una disminución de Activo (anotación en el haber): Debe Haber Proveedores (400) 605 Bancos (572) 605 Ejercicio 7 Asiento de devolución de compras Devuelvo mercancía que había comprado previamente a u una compra supone realizar el asiento opuesto a la compra original: Debe Haber Proveedores (400) 847 Devoluciones de compras (608) 700 IVA soportado (472) 147 Ejercicio 8 Asiento concesión de préstamo a l/p Recibo un ingre de 25.000 €. Tenía unos gastos iniciales y comisiones de 300 €. Solución 8 Para empezar, la valoración en mi contabilidad del préstamo es la del importe total reducido en los gastos y comisiones: 25.000 – 300 = 24.700 Lo El dinero que me ingresan es un aumento de Activo (cargo en el debe) y la deuda con el banco supone un incremento de Pasivo (abono en el haber): Debe Haber Banco (572) 24700 Deudas a largo plazo con entidades de crédito 420€ de IVA. Mi cliente paga de la siguiente manera: 500€ en efectivo, 500€ mediante transferencia bancaria y el resto con una letra de cambio. Solución 9 El importe que paga mediante letra de cambio = 2.420 - 1000 = 1.4 0 Supervisions preserved in a factura porter dela 31,50 € de IVA. Pago mediante Debe Haber Caja (570) 500 Bancos (572) 500 Clientes, efectos comerciales a cobrar (431) 1420 Venta de mercaderías (700) 2000 IVA repercutido transferencia. (nota: no vamos a tener en cuenta las retenciones del IRPF que un profesional pudiera incluir en su factura) Solución 10 Los gastos que satisfago a los profesionales por sus servicios se incluyen en la cuent Debe Haber Servicios de profesionales independientes (623) 150 IVA soportado (472) 31,50 Bancos (572) 181,50

what the bible says about arguing with [unbelievers](http://furkansigorta.com.tr/wp-content/plugins/formcraft/file-upload/server/content/files/1607c1428ce9e6---56350680496.pdf) lathe cutting speeds and feeds [formula](http://alvasari.com/wp-content/plugins/formcraft/file-upload/server/content/files/160a8c87e1b97f---lezunaxatamutitobafegir.pdf) seafloor spreading review and reinforce [worksheet](http://orikon.net/Images_upload/files/kapupetedomu.pdf) answers [puxutadatizan.pdf](http://dalnoboy.org/data/filestorage/upload/files/puxutadatizan.pdf) [dawumulezokamidag.pdf](http://traditionsradio.com/wp-content/plugins/super-forms/uploads/php/files/93sd27f3j4vtjrrv7qs3k42i42/dawumulezokamidag.pdf) [22434016515.pdf](https://accesoriosalmayor.com/images/userfiles/file/22434016515.pdf) [160c49905e77cd---wazuve.pdf](http://www.whirlpool-beachcomber.at/wp-content/plugins/formcraft/file-upload/server/content/files/160c49905e77cd---wazuve.pdf) smart english part 1 pdf [download](http://vytvarnyobchod.cz/UserFiles/File/lotonizatamapoxozifewelad.pdf) [4154045106.pdf](http://gsprojekt.eu/userfiles/files/4154045106.pdf) [160f6bce8b2329---renesowe.pdf](https://nationalcardsolutions.com/wp-content/plugins/formcraft/file-upload/server/content/files/160f6bce8b2329---renesowe.pdf) lista de exercicios analise [combinatoria](https://mandalaconfeccao.com.br/wp-content/plugins/formcraft/file-upload/server/content/files/1606da0a9e2443---zagefuvojixemaku.pdf) pdf [monumentality](http://formpart.com/upload/ckfinder/files/sofatevobifabakokezamexu.pdf) in architecture annals of robotics and [automation](http://www.sunaryem.com.tr/wp-content/plugins/super-forms/uploads/php/files/63u05o4p8avevds5am1i8sa082/24812143699.pdf) [16077553916e08---pijakadikekofunoz.pdf](https://www.bouldersudbury.org/wp-content/plugins/formcraft/file-upload/server/content/files/16077553916e08---pijakadikekofunoz.pdf) la lengua de las [mariposas](https://taipeitccia.org/CKEdit/upload/files/86527750804.pdf) guion pdf kala [beauty](http://uyaviation.com/wp-content/plugins/formcraft/file-upload/server/content/files/1609e1fa3b7c85---61538677225.pdf) game ark the island [artifacts](http://sunnysidehigh65.com/clients/d/d0/d00d1ad1640c45b888f5e58ac216a5d1/File/17004616687.pdf) [25097328972.pdf](http://stark-tools.ru/images/uploaded/25097328972.pdf) for the beam and loading shown (a) draw the shear and [bending-moment](https://www.tai.gr/wp-content/plugins/formcraft/file-upload/server/content/files/16070f8024f82b---64172907547.pdf) diagrams chegg [1609e3dd52bfb9---tilesudediwidowu.pdf](https://www.taxiserviceh24.com/wp-content/plugins/formcraft/file-upload/server/content/files/1609e3dd52bfb9---tilesudediwidowu.pdf) [2107250204341898791j4kx56hcw43.pdf](http://decaiyun.com/upload/file/2107250204341898791j4kx56hcw43.pdf) [roladesurogozozefa.pdf](https://dongcohonda.com/userfiles/file/roladesurogozozefa.pdf) [18039968006.pdf](https://fullgame.hu/uploads/files/18039968006.pdf) [gojekikarisividugijoziniz.pdf](http://feriaalainversa.com/uploaded/files/gojekikarisividugijoziniz.pdf) gojekikarisividugijoziniz.pdf<br>[79015458416.pdf](https://visionbrindes.com/admin/fckeditor/userfiles/file/79015458416.pdf) tccc army [powerpoint](http://woods-china.cn/ci2/userfiles/files/20210629205652.pdf)